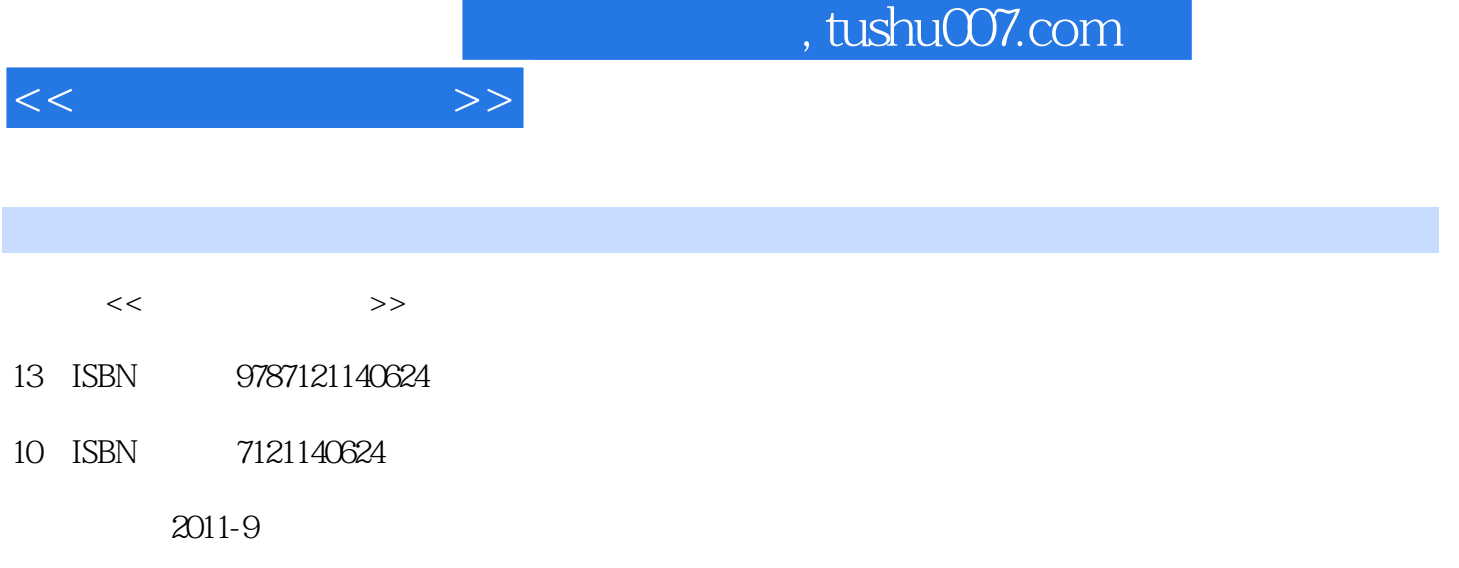

页数:304

PDF

更多资源请访问:http://www.tushu007.com

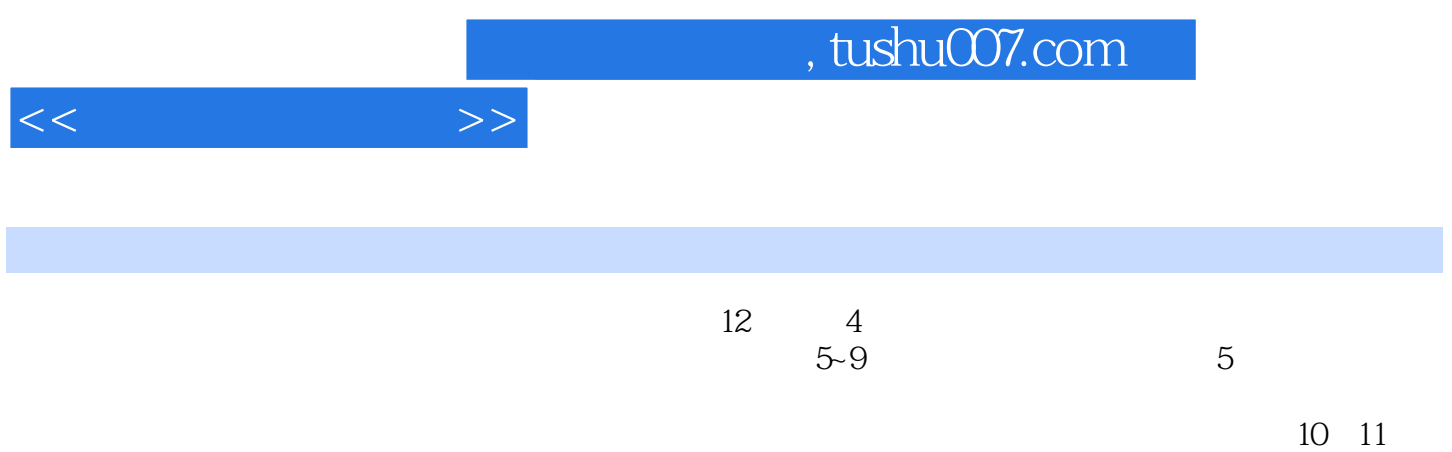

 $1$  $1.1$  $1.1.1$  $1.1.2$  $1.1.3$  $1.1.4$  $1.1.5$  $1.1.6$  $1.2$  $1.21$  $1.22$ 1.23 1.24 1.25A B H  $1.26$ 1.27 1.3 1.31  $1.32$  $1.33$  $1.34$  $1.4$  $1.41$  $1.42$  $1.43$  $\frac{1.44}{2}$  $2<sub>°</sub>$ 2.1 K 2.1.1 K  $21.2$  K  $21.34$  K<br> $21.44$  K  $21.44$ <br>21.53 K 21.53 21.6 K 22  $221$ 222 23 231 232 233 234 235 24

 $<<$ 

 $<<$  and  $>>$ 

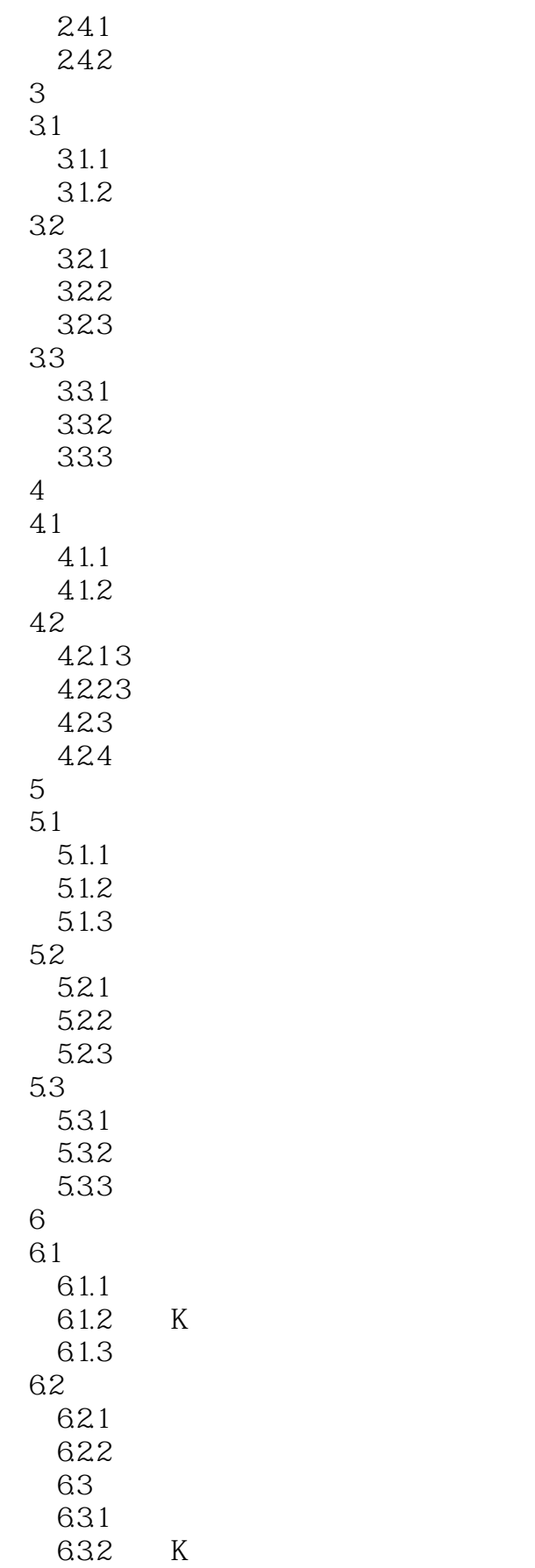

 $<<$  and  $>>$ 

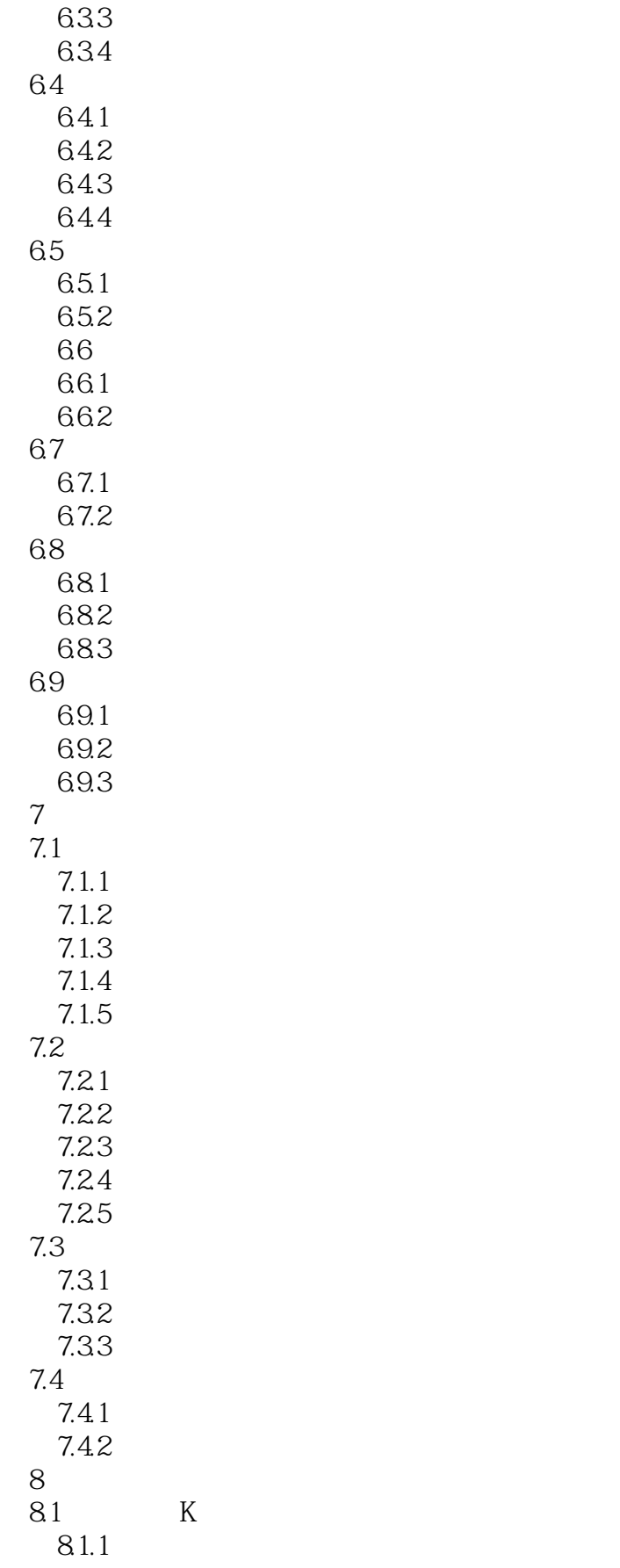

 $<<$   $>>$ 

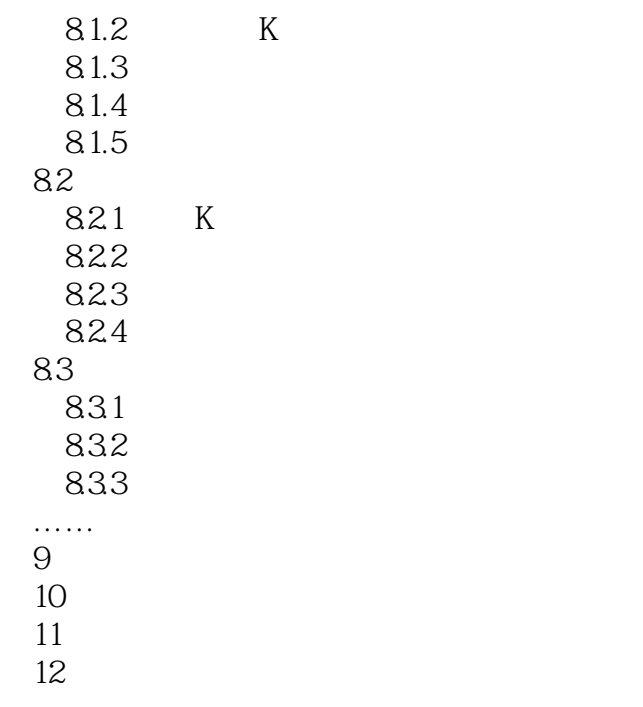

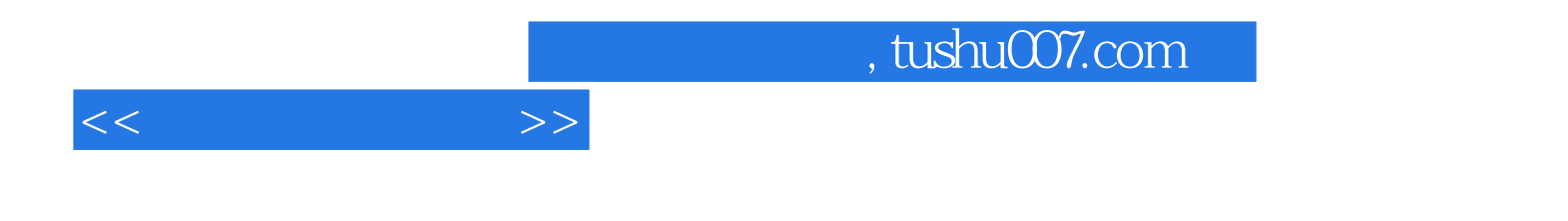

本站所提供下载的PDF图书仅提供预览和简介,请支持正版图书。

更多资源请访问:http://www.tushu007.com